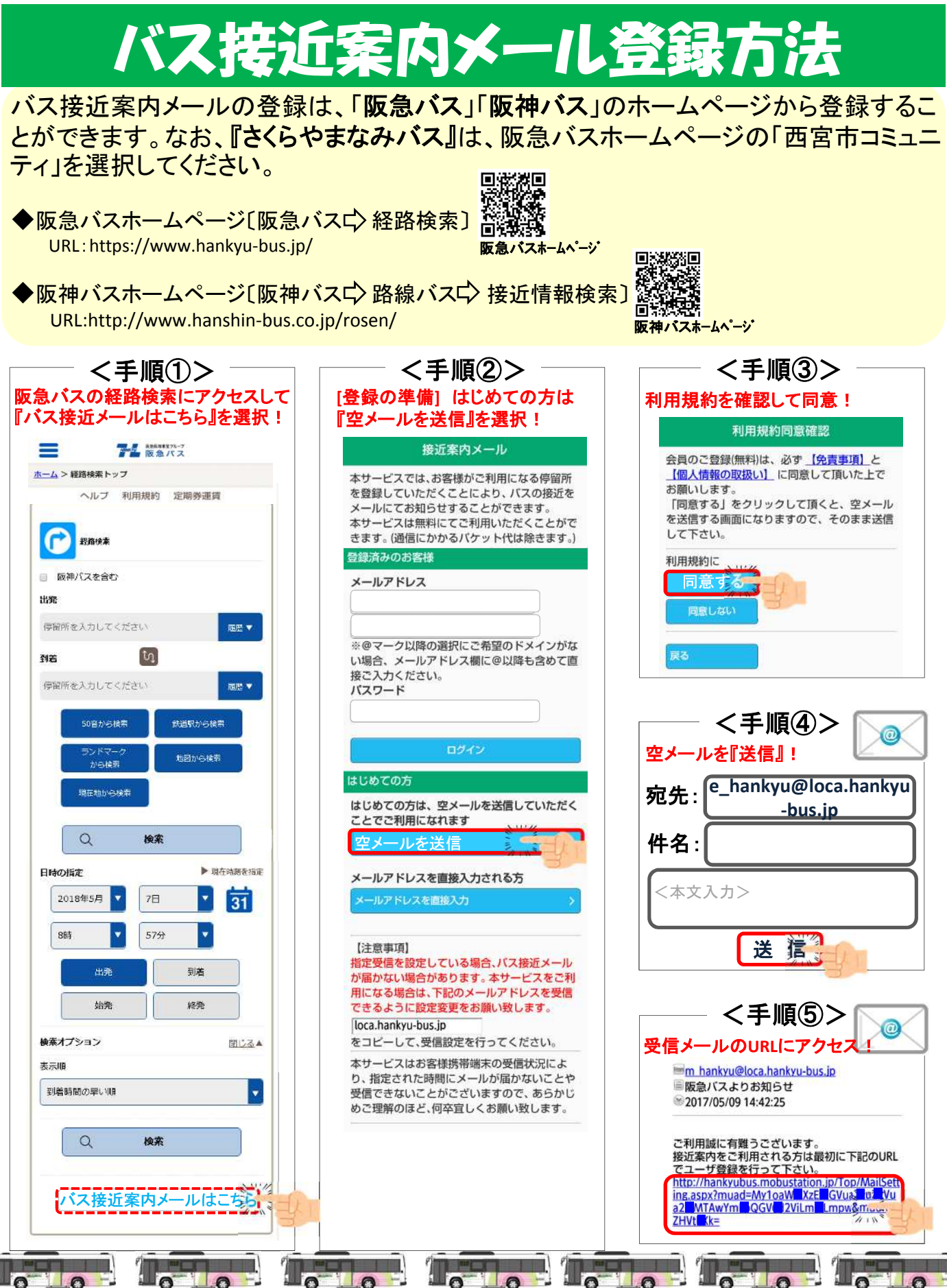

バスローケーションサービス

![](_page_1_Picture_1.jpeg)

Tour four four four four four four